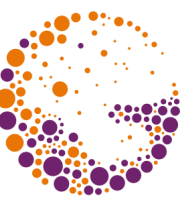

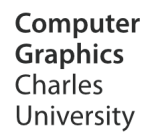

# **Introduction to OpenGL**

**© 1995-2015 Josef Pelikán & Alexander Wilkie CGG MFF UK Praha**

 pepca@cgg.mff.cuni.cz http://cgg.mff.cuni.cz/~pepca/

## **Advances in Hardware**

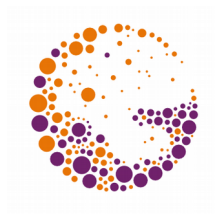

- **→ 3D acceleration** is a common feature in consumer devices
- Focus on **games**, **multimedia**
- ◆ **Appearance** quality of results
	- Sophisticated texturing functionality
	- Combinations of many textures and processing

### High **performance**

- The best semi-conductor technology is used for GPUs (NVIDIA Kepler: 28 nm), **massive parallelism**
- Very fast **memory** (multipath access, GDDR5, ..)
- High performance bus between GPU and CPU (PCI-E)

## **Advances in Software**

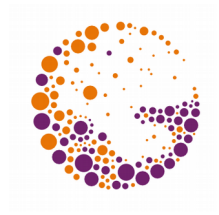

- ◆ Two main **libraries/APIs** for 3D graphics
	- **OpenGL** (SGI, open standard) and **Direct3D** (Microsoft)
	- Approach is similar, API is hardware-determined
- **Efficient transmission of data** to the GPU
	- Maximal use of shared data fields

### **Programmable shaders!**

- Revolution in graphics programming
- "*vertex-shader*": mesh vertex processing
- "*geometry/tesselation-sh.*": generating geometry
- fragment-shader" (*pixel-shader*"): executed for each pixel that is displayed

## **Development Tools**

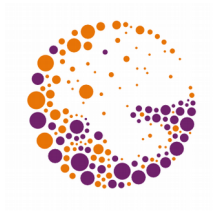

- Can be used by programmers and artists
- **Higher languages** for GPU programming
	- Cg (NVIDIA), HLSL (DirectX), GLSL (OpenGL)
	- Cq and HLSL are very similar

### **Composition of graphical effects**

- Compact description of the entire effect (GPU programs, references to data) in one file
- DirectX **.FX** format, NVIDIA **CgFX** format
- Tools: Effect Browser (Microsoft), **FX Composer** (NVIDIA), **RenderMonkey** (ATI)

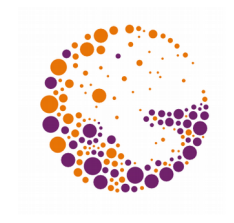

## **OpenGL Schematics (FFP)**

### ◆ OpenGL Fixed Functionality Pipeline:

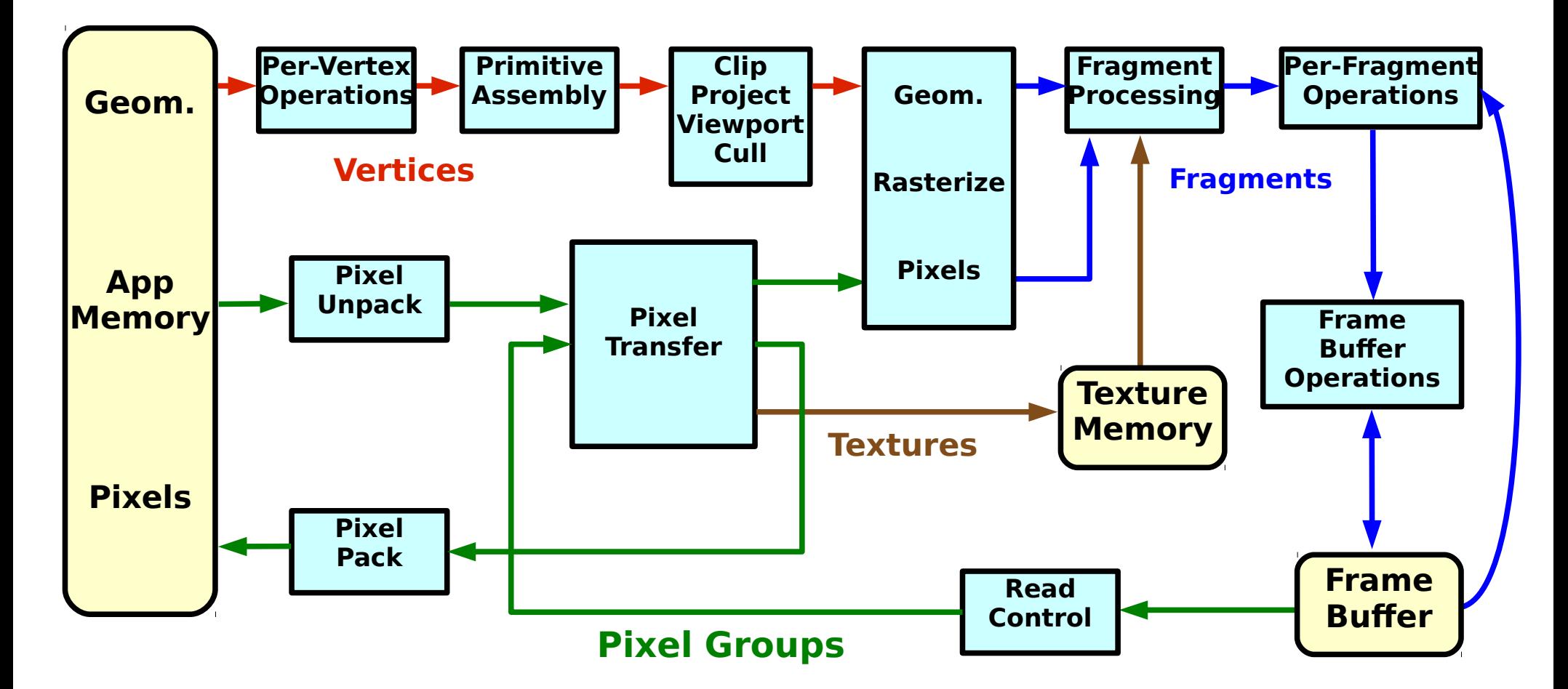

## **OpenGL: Geometric Primitives**

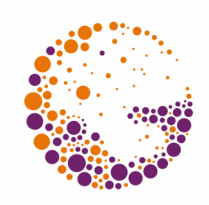

- Types of geometric primitives:
	- **point**, **line**, polyline, loop
	- polygon, **triangle**, triangle strip, triangle fan, quad, quad strip
- **→** Processing of **individual vertices** 
	- ◆ qlVertex, qlColor, qlNormal, qlTexCoord, ...
	- inefficient (many calls to gl<sup>\*</sup> functions)

### **Vertex Arrays**

- glDrawArrays, glMultiDrawArrays, glDrawElements, ...
- glColorPointer, glVertexPointer, ... or **interlaced**

OpenGL 2013 © Josef Pelikán, http://cgg.mff.cuni.cz/~pepca 6 / 31

## **Geometric Primitives I**

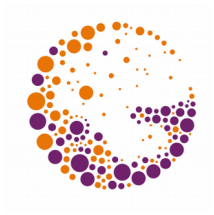

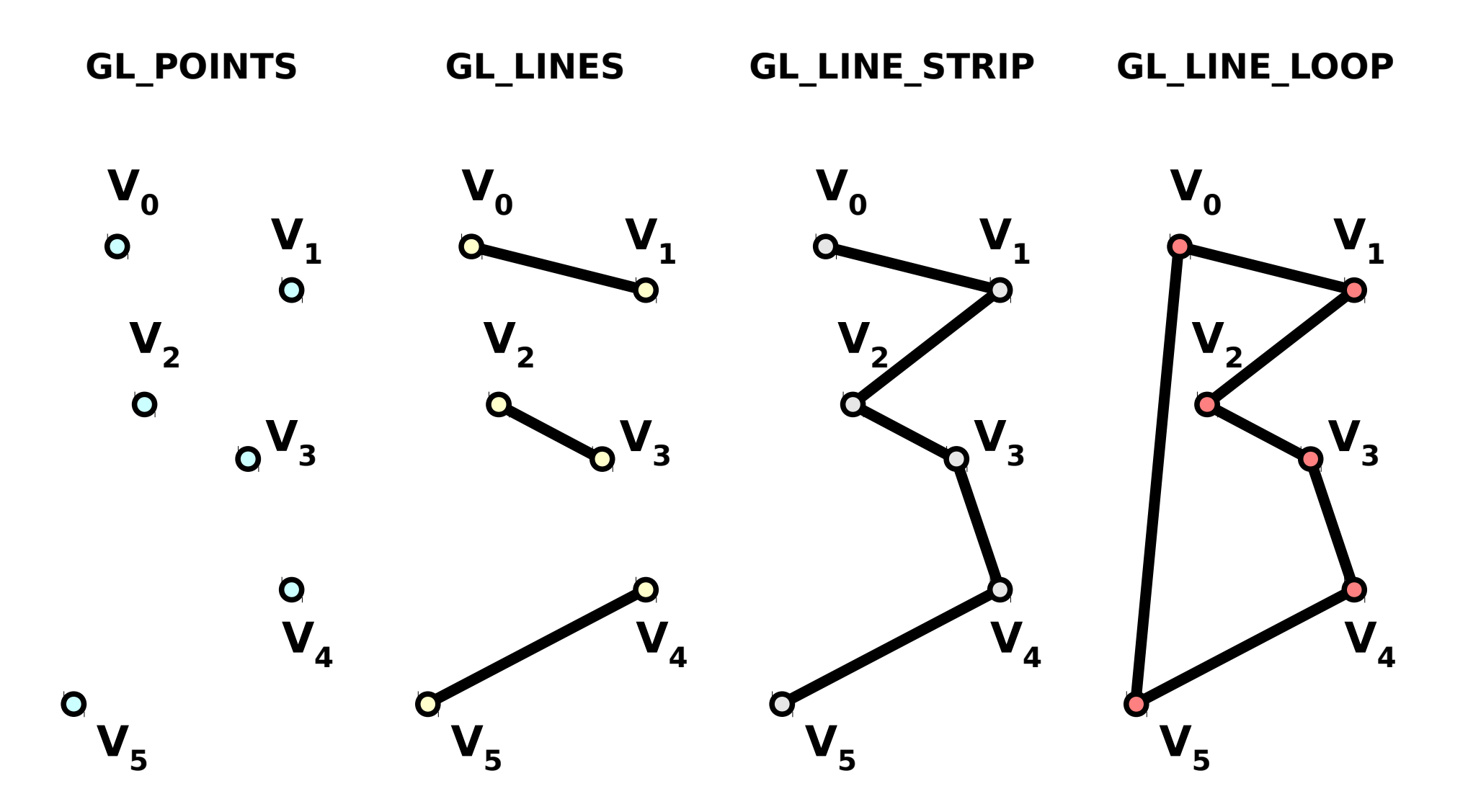

OpenGL 2013 © Josef Pelikán, http://cgg.mff.cuni.cz/~pepca 7 / 31

## **Geometric Primitives II**

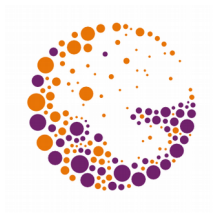

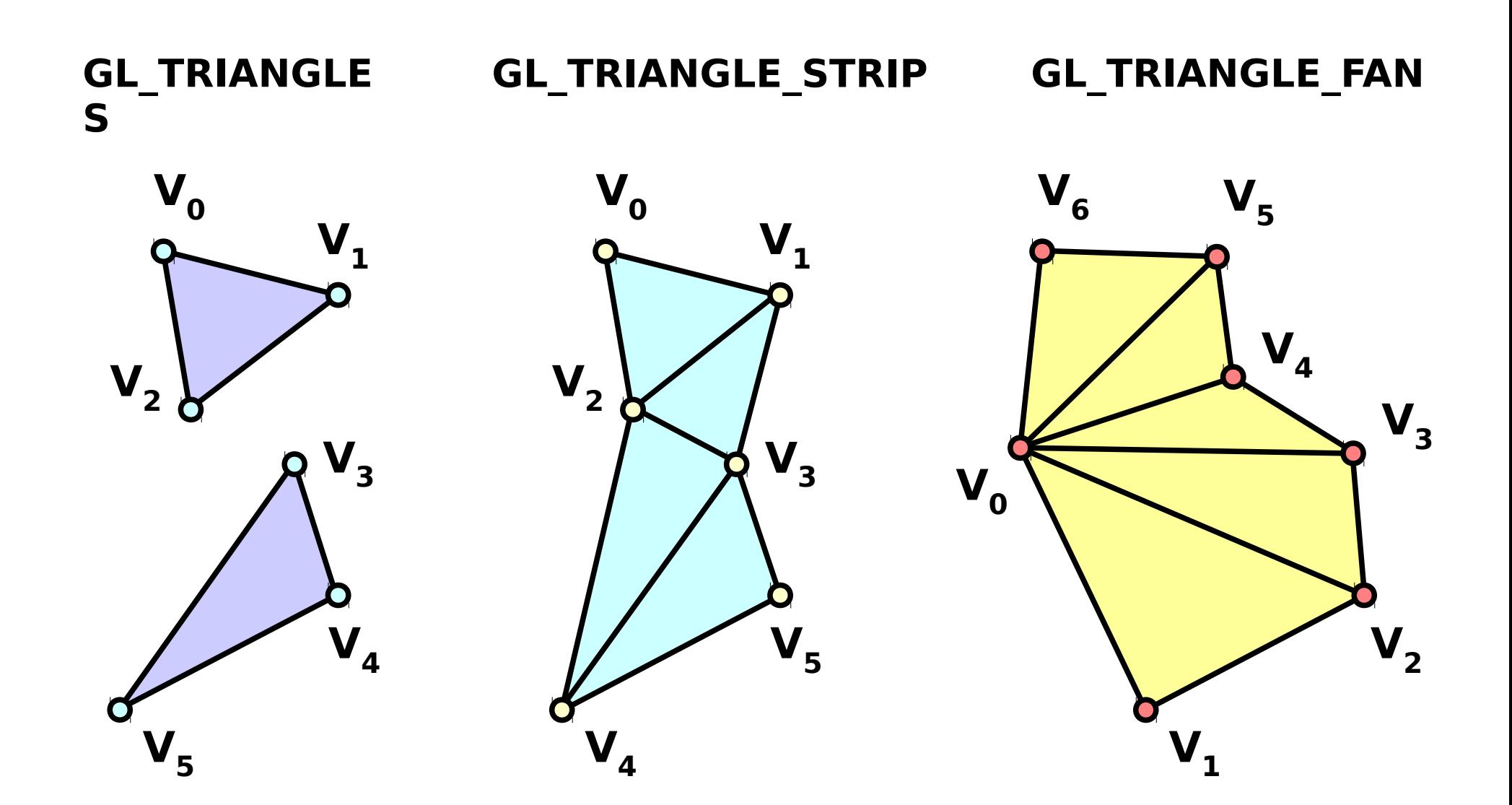

OpenGL 2013 © Josef Pelikán, http://cgg.mff.cuni.cz/~pepca 8 / 31

## **Geometric Primitives III**

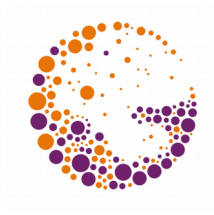

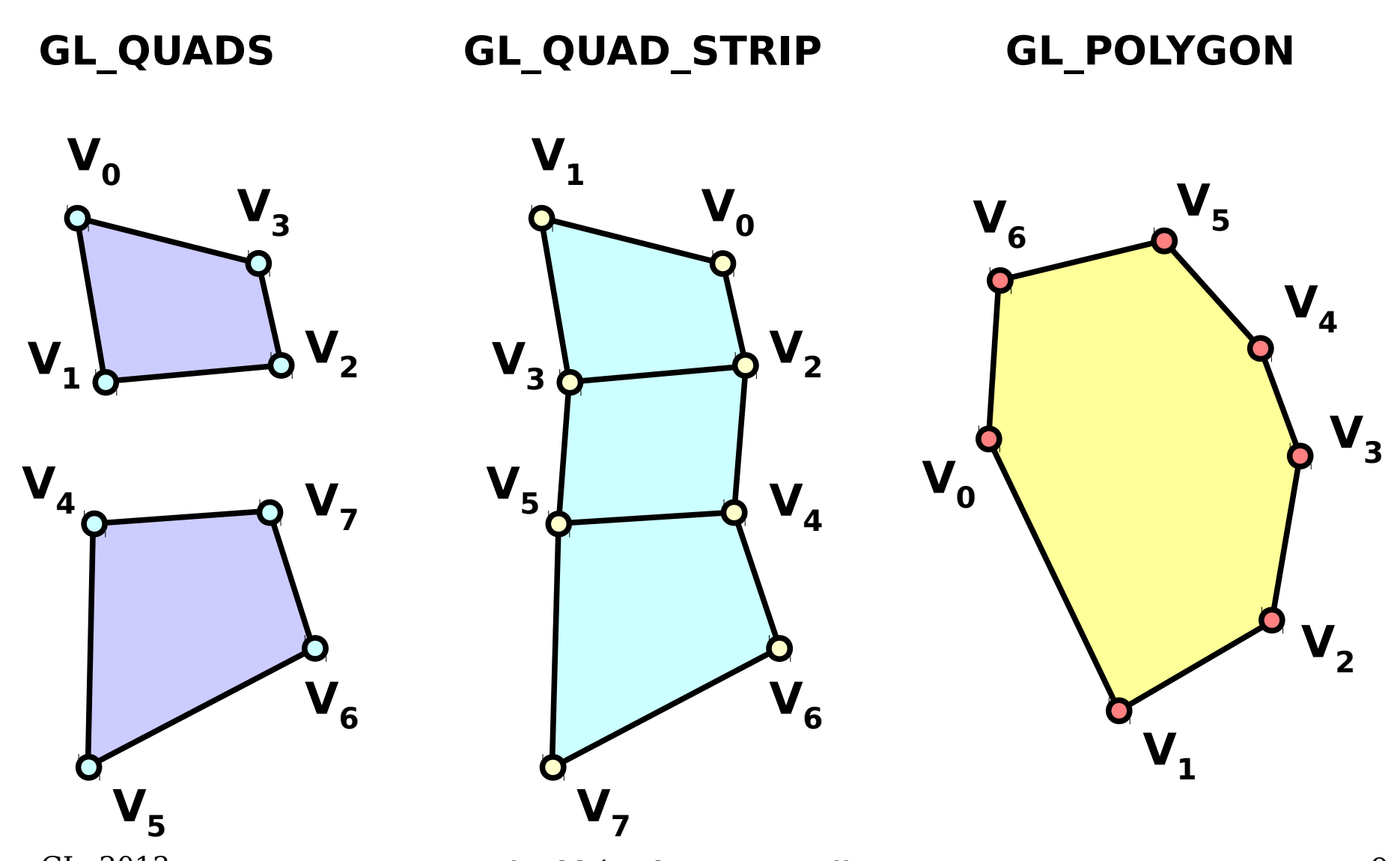

OpenGL 2013 © Josef Pelikán, http://cgg.mff.cuni.cz/~pepca 9 / 31

## **OpenGL** "macros" (Display Lists)

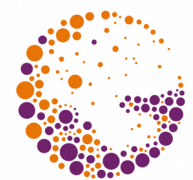

- $\rightarrow$  DISPLAY LIST MODE instead of IMMEDIATE MODE
- **Storage** of a sequence of GL commands in memory:
	- ◆ glNewList, glEndList
	- The list can be pushed to the server (graphical HW)
	- $\bullet$  Basic idea: "list = macro"
- **Execution** of entire lists
	- ◆ glCallList, glCallLists
	- Potentially very efficient (the commands can be optimised by the graphics server)

## **Coordinate Systems**

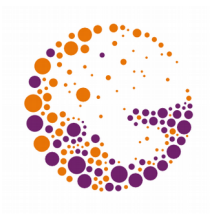

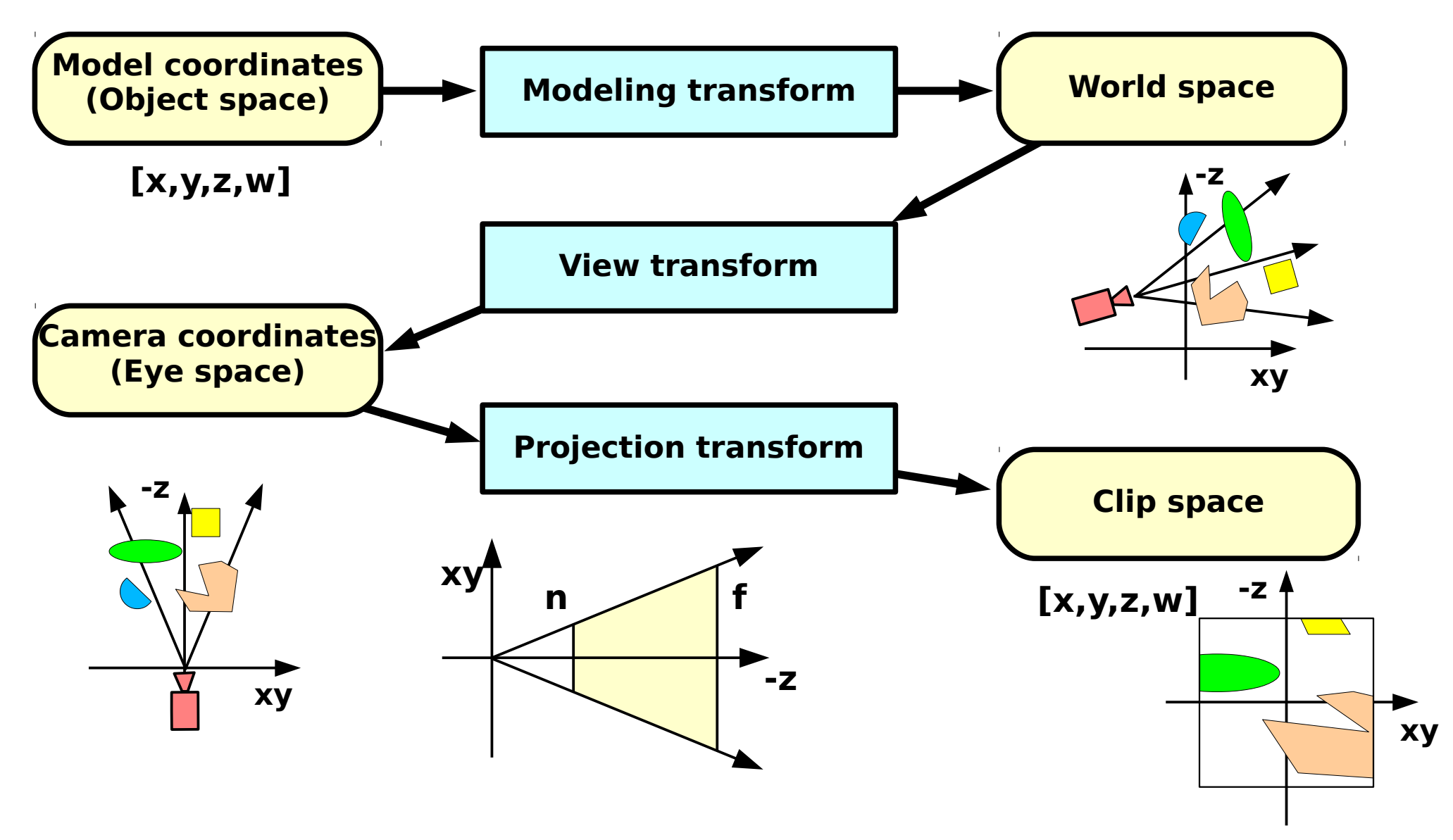

OpenGL 2013 © Josef Pelikán, http://cgg.mff.cuni.cz/~pepca 11 / 31

## **Coordinate Systems II**

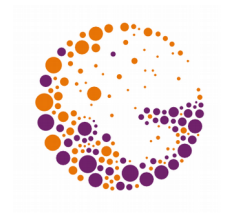

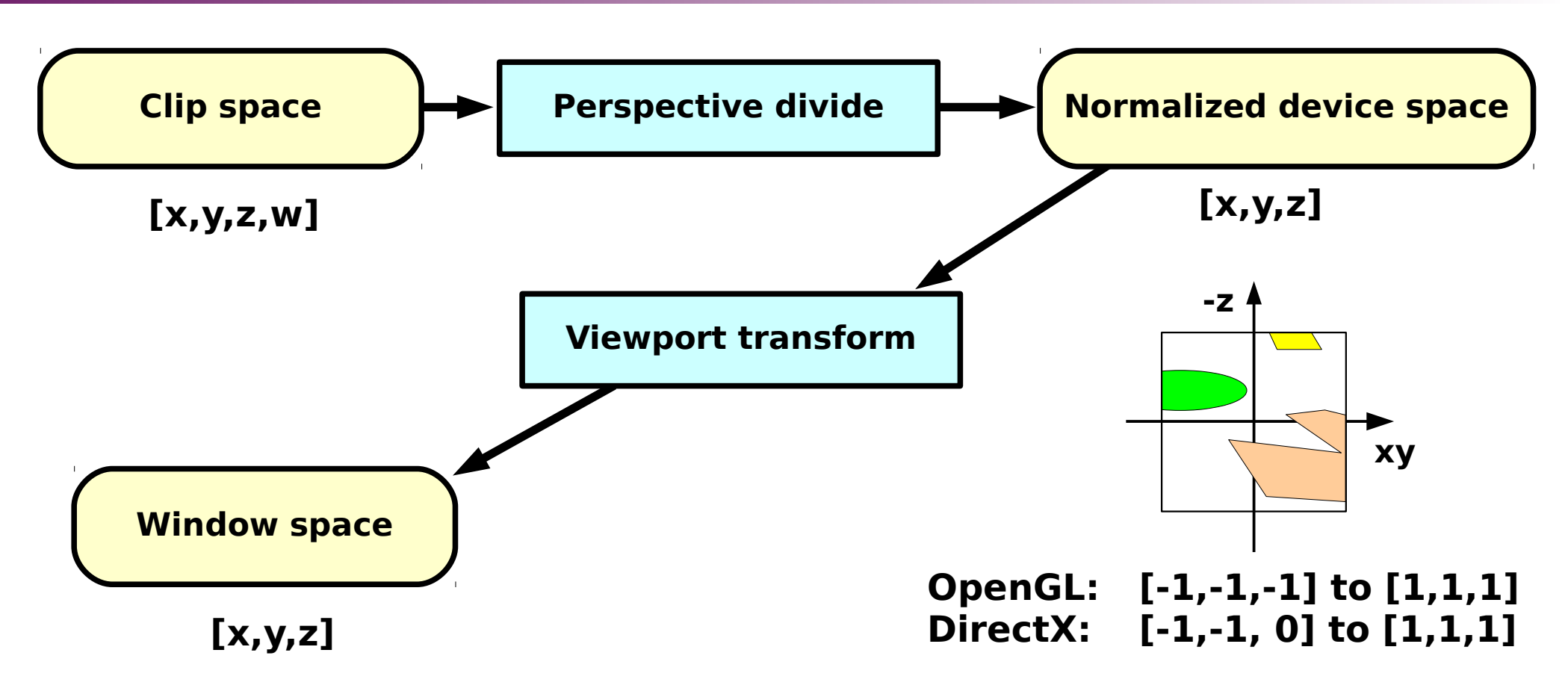

#### **[x,y] actual fragment size on screen z depth compatible with the z buffer**

## **Coordinate Systems III**

![](_page_12_Picture_1.jpeg)

### **Model coordinates**

- Database of objects that comprise the scene
- Source: 3D modeling applications (3DS, Maya, ..)

### **World coordinates**

- Absolute coordinates of the 3D world
- The relative coordinates of <u>object instances</u> are given there

### **Camera coordinates**

- $\rightarrow$  3D world  $\rightarrow$  relative camera coordinates
- Projection center: **origin**, view direction: **-z** (or **z**)

## **Coordinate transforms**

### **Model camera transforms**

- $\bullet$  Combined transformation "modelview"
- World coordinates are not directly used

### **Projection transformation**

- Defining the view **frustum** [ **l**, **r**, **b**, **t**, **n**, **f** ]
- Near and far clipping plane: **n**, **f**
- Result in homogeneous coordinates (before clipping)

### **Clip space**

**Output coordinates** of vertex shaders!

![](_page_14_Picture_0.jpeg)

## **Projective Transformation**

• The remote point **f** can be moved to <u>infinity</u>

![](_page_14_Figure_3.jpeg)

OpenGL 2013 © Josef Pelikán, http://cgg.mff.cuni.cz/~pepca 15 / 31

## **Coordinate Transformations**

### **Perspective division/clip**

- Transforms homogeneous coordinates to cartesian
- ◆ Normalised Device Coordinates ("NDC")
	- $\bullet$  Unit sized cube
	- OpenGL:  $[-1,-1,-1]$  to  $[1,1,1]$
	- $\bullet$  DirectX:  $[-1,-1,0]$  to  $[1,1,1]$

### ◆ **Window coordinates** (*"window space"*)

- Result of screen and depth transformation
- Used during **rasterisation** and when working with **fragments**

## **Rigid Body Transformations**

![](_page_16_Picture_1.jpeg)

- Retain **shape**, only change **orientation**
	- Only consists of translation and rotation
	- Often used for **coordinate system transforms** (e.g. world coordinates, and viewer coordinates)

![](_page_16_Figure_5.jpeg)

OpenGL 2013 © Josef Pelikán, http://cgg.mff.cuni.cz/~pepca 17 / 31

### **Transformation Between Systems**

![](_page_17_Picture_1.jpeg)

![](_page_17_Figure_2.jpeg)

OpenGL 2013 © Josef Pelikán, http://cgg.mff.cuni.cz/~pepca 18 / 31

![](_page_18_Picture_1.jpeg)

**VBO**, **VAO**, starting with **OpenGL 1.5**

- For .NET practically a requirement (client memory is not fixed)
- The buffers **on the graphics server** contain geometric data
	- Buffer creation: glBindBuffer
	- ◆ **Data entry:** glBufferData, glBufferSubData
	- **Mapping** to application memory: glMapBuffer, glUnmap..
- Work with **client memory** or with **buffers**
	- ◆ glColorPointer, glNormalPointer, glVertexPointer, ...

## **Vertex Processing**

![](_page_19_Picture_1.jpeg)

- **Vertex transformations** via model and perspective matrices
	- glMatrixMode
	- glLoadIdentity, glLoadMatrix, glMultMatrix
	- ◆ glRotate, glScale, glTranslate, ...

### **Lighting attributes**

glLight, glLightModel, glMaterial

![](_page_20_Picture_0.jpeg)

## **Assembly and Processing**

### **Assembly**

- Determination which vertices a primitive needs
- Assembly of data packages and uploading

### **→ Processing** of primitives

- $\bullet$  Clipping
- Projection to view frustum removal of "w"
- Projection and clipping to 2D viewport
- Back face culling
	- Single vs. double sided primitives

## **Rasterisation, Fragments**

- **Rasterisation** = display of vector primitives
	- Decomposition of objects into **fragments**
	- Objects: points, lines triangles, bitmaps

### **Fragments**

- **Raster element**, that potentially contributes to the colour of a pixel
- Size: pixel size, or smaller (anti-aliasing)
- Data packing in the raster unit of the GPU:
	- In/Output: **x**, **y**, **z** (depth can be changed!)
	- Texture coordinates  $\mathbf{t_0}$  to  $\mathbf{t_n}$
	- Specular and diffuse colour, fog, user data, ...
	- Output colour in  $RGB$  and  $\alpha$  (frame-buffer op.)

## **Fragment Interpolation**

![](_page_22_Picture_1.jpeg)

- Fragment attributes are automatically **interpolated between vertex values for**:
	- depth (**z** or **w**)
	- Texture coordinates
	- Colour (specular and diffuse)
	- ◆ User data, ...

### Fast **HW interpolators**

- **Perspectivically correct** interpolation
	- Only [ **x**, **y** ] change linearly
	- Other variables require one division for each fragment

## **Fragment Processing**

![](_page_23_Picture_1.jpeg)

### **Texture operations**

- Highly **optimised** operations
- Colour selection from texture memory
- Texel interpolation:
	- mip-mapping, anisotropic filtering, ...
- Texture combination (many operations possible)
- Specialised effects (bump-mapping, environment mapping)
- Calculation of **fog**
	- Based on depth **z**

### ◆ **Combination** of several colours (diff., spec.)

![](_page_24_Picture_0.jpeg)

## **Raster Images in OpenGL**

![](_page_24_Figure_2.jpeg)

## **OpenGL Programmable Pipeline**

![](_page_25_Figure_1.jpeg)

OpenGL 2013 © Josef Pelikán, http://cgg.mff.cuni.cz/~pepca 26 / 31

![](_page_26_Picture_1.jpeg)

- Replaces the **vertex processing module**:
	- Transformation of vertices
	- Transformation/normalisation of normal vectors
	- Calculation of texture coordinates
	- Calculation of lighting vectors
	- Definition of material constants for vertices
- **What cannot be modified**:
	- **The number of vertices!** (no delete/add)
	- Type & topology of geometric primitives
		- Partial solution: degenerate primitives

## **Geometric Processor**

![](_page_27_Picture_1.jpeg)

### "**Tesselation shaders**"

- New in OpenGL 4.0
- HW support for subdivision surfaces (spline sheets, ...)
- $\bullet$  Two shaders: "tesselation control" and "tesselation evaluation"
- The first defines topology, the second generates geometry (coefficients)

### "**Geometry shader**"

- From OpenGL 3.0 onwards
- Just before the rasterisation unit
- Possibility to generate/delete primitives and vertices
- More powerful than TS, but slower (not easy to incude in schematics)

## **Fragment Processor**

![](_page_28_Picture_1.jpeg)

- Replaces the **module for fragment processing**:
	- Arithmetic operations with interpolation
	- Reading of data and textures
	- Texture generation
	- Fog calculations
	- Computation of the final colour of the fragment colour
	- Possibility to modify fragment depth
- **What cannot be modified**:
	- **Number of fragments!** (no addition or deletion)
	- **Fragment position** on screen [x,y]

## **GPU Programming**

![](_page_29_Picture_1.jpeg)

### "**Vertex shader**"

• Code for the vertex processor

### "**Fragment shader**"

- Code for the fragment processors
- ◆ Both can be programmed by the user!
	- **HW independent** programming languages
	- **GPU micro-code** compiled at run-time (hard to work with: many versions, specific to individual cards)
	- Low-level instructions (similar to assembler)
	- or **higher languages** Cg, HLSL, GLSL

## **Literature**

![](_page_30_Picture_1.jpeg)

- Tomas Akenine-Möller, Eric Haines: *Real-time rendering, 2nd edition*, A K Peters, 2002, ISBN: 1568811829
- OpenGL ARB: *OpenGL Programming Guide, 4th edition*, Addison-Wesley, 2004, ISBN: 0321173481
- Randima Fernando, Mark J. Kilgard: *The Cg Tutorial*, Addison-Wesley, 2003, ISBN: 0321194969
- Jack Hoxley: *An Overview of Microsoft's Direct3D 10 API*, 13.12.2005, www.gamedev.net